Video Snarf For Skype Crack Product Key Full (Latest)

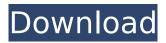

## Video Snarf For Skype Crack + Free [Updated]

With Video Snarf, your house or business is always monitored, even when you can't be there. At home, keep your eye on the kids or pets while you're out, and at the office, monitor for your equipment while you're on vacation. With "Video Snarf for Skype Full Crack," your security in always in reach, whether you're at home or away. Features: ? No Monthly Fee ? App Allows for Remote Monitoring ? Capture JPEG of any Motion Event ? Remotely Call into Computer to View Live Video ? Remotely View Past Events ? Remotely Shut Off Alarm ? Remotely Control Video Snarf Settings via Skype IM Chat ? Remotely View Last 10 Trigger Events ? Audible Alarm of any.wav file Operating System: Windows Vista Home Premium, Standard, Home Premium, Home Basic, Home Basic N, Professional, Ultimate Screenshot: Video Snarf is a useful program that allows you to monitor your house or business from any remote location that has Internet access. With Video Snarfs outstanding motion sensing abilities, objects moving inside your house or in your yard can trigger an audible alarm and/or a Skype call to your office complete with live streaming video of your premises. Video Snarf also allows you to call into your computer and view what's going on, or view past alarm events that you might have missed. Here are some key features of "Video Snarf for Skype": ? Detect Motion via your webcam or regular video camera and capture card. ? Send Live Video to Skype Recipient on Alarm ? Captuer JPEG of trigger event ? Send JPEG to Skype recipient and/or Hard Drive/Network Drive ? Set up a motion detect zone within your webcam picture to eliminate false alarms ? Remotely call into your Video Snarf computer and view live video ? Remotely view last 10 trigger events and download ? Remotely control Video Snarf settings using Skype IM Chat ? Audible alarm of any wav file ? Motion Detection algorithm sensitive to 1% of frame movement. Limitations: ? 30 days trial Video Snarf for Skype Description: With Video Snarf, your house or business is always monitored,

#### Video Snarf For Skype Crack + With Registration Code

Do you have a live webcam? Can you use it to live monitor your business, home or child's school? Video Snarf for Skype Full Crack is ready to help you! Simply install the software, adjust settings, and take pictures or video from your webcam. Video Snarf for Skype For Windows 10 Crack will detect motion within your image and automatically alert you by sending Skype alerts and even calling you by Skype for live streaming video. Once you see any activity on your webcam, it's easy to take the picture or video or upload it to YouTube. You can even take several pictures or videos in a short period of time and choose the best one to send to Skype. With Video Snarf for Skype Activation Code you don't need any prior knowledge or training. No experience is necessary, it works with all major webcams. Video Snarf for Skype will save the last 10 pictures or videos to your hard disk and can be used to view them later. Then you can use the web cam to live monitor in your webcam or monitor an area with larger view, such as your child's school room. Video Snarf for Skype is able to detect motion as small as 1%, that's as sensitive as the human eve. So no image will be missed, including moving children or pets, Instructions: 1. Download Video Snarf from the link below: Video Snarf for Skype (307kb) 2. Unzip and install it. You will be prompted to register the key on the download page. 3. Open Skype and create an account. The video feed will be sent to Skype. 4. Now that you're ready, simply • Install the program (again if it is not already installed) • Start Video Snarf 5. You're ready to start monitoring! More about Video Snarf for Skype: • VOIP: Skype uses VoIP (Voice over Internet Protocol) to make calls to your Skype SkypeID • VGA: Video quality 640×480 15 fps • JPEG: Select the capture format • JPEG/BMP: Select the capture format • MP4: Select the capture format • Audio: Select the capture format • WAV: Select the capture format • Notification: Select the notification type • Video Snarf Zone: You can create a motion detection zone within your webcam picture • Video Quality: You can adjust the video quality • Multi-Monitor: You b7e8fdf5c8

## Video Snarf For Skype (LifeTime) Activation Code

Video Snarf is an all-in-one home and small business security/alarm solution. Video Snarf will capture what's going on at home or in your business and notify you via Skype or your mobile device. Video Snarf also allows you to send images and video as attachments, including JPEG and GIF, to anywhere with an Internet connection. Thus, not only can you keep tabs on your house or office from anywhere using Skype or your mobile device, but if something goes wrong at home or business, you can send images to your office. Video Snarf will send you emails as soon as a motion is detected or you click the alarm button, allowing you to check in and figure out what's going on without missing a beat. With Video Snarfs outstanding motion sensing abilities, objects moving inside your house or in your yard can trigger an audible alarm and/or a Skype call to your office complete with live streaming video of your premises. Video Snarf also allows you to call into your computer and view what's going on, or view past alarm events that you might have missed. Here are some key features of "Video Snarf for Skype": \* Detect Motion via your webcam or regular video camera and capture card. \* Send Live Video to Skype Recipient on Alarm \* Captuer JPEG of trigger event \* Send JPEG to Skype recipient and/or Hard Drive/Network Drive \* Set up a motion detect zone within your webcam picture to eliminate false alarms \* Remotely call into your Video Snarf computer and view live video \* Remotely view last 10 trigger events and download \* Remotely control Video Snarf settings using Skype IM Chat \* Audible alarm of any wav file \* Motion Detection algorithm sensitive to 1% of frame movement. ? \$3.00 per month download charge (including setup) to view and download up to 5 event history, no rest? A monthly trial period of 30 days is included with the purchase. ? An additional charge of \$3.00 per month is charged for an unlimited amount of event history download. Facebook for Skype for Mac 3.09.0 is a free program that can help you manage your Facebook account in a number of ways. It supports Facebook events, groups and profiles through the Facebook IM system and allows you to keep up with what's going on in your friends' news feed. Now you can also share and send messages on Facebook with your Skype contacts directly from your

#### What's New In?

Q: Can you help me with my wireless IP camera setup? I connect the camera directly to my laptop via WiFi and vise versa. A: Hi If you are asking how to set up the camera via WiFi, then you will have to change the IP address of the camera. How this is done depends on your camera and how it is connected to your computer. All I can recommend is that you contact your camera manufacturer for instructions on how to set up the IP address of the camera on your computer. Good luck Q: Is it possible to setup a wireless video camera to automatically switch to my desktop at 9 a.m. each day and to automatically shut off at 10 p.m. each day? It seems to work fine with Skype and I am able to receive my messages, but I need help setting up the camera to automatically switch on and shut off and to do this manually as well. A: Hi With Windows you are using Windows. You can configure any program to do anything, it's up to the program to configure it for its own needs. Most applications have a config file with an entry that looks like this: "ComputerName Password" As I am just looking for a command line answer, I'm not going to get into the Windows way of doing it. Best of luck Q: Can you help me with my wireless IP camera setup? I connect the camera directly to my laptop via WiFi and vise versa. A: Hello Aishwarya, Wifi means Wireless Fidelity, in short it means you can transmit data over the air without any kind of wires between the two devices. It's how you can connect 2 mobile phones over the air without them getting connected to each other. What you want to do would be just to connect your camera to your laptop via WiFi. Please look in the settings for your camera for a WiFi connection option. For Skype, you can use Skype on your laptop and connect your camera over WiFi, then from your laptop you could set up your camera and Skype to have a video call with your laptop (of course you will have to have a microphone and a camera set up on your laptop). To set up that over WiFi you could again look in the settings for your camera and look for WiFi. You should get an option to connect to a WiFi network and then have a password (what your laptop will need to know to connect to your camera).

# System Requirements For Video Snarf For Skype:

Player 1: OS: Windows XP (32-bit), Windows Vista (32-bit), Windows 7 (32-bit), Windows 8 (32-bit), Windows 8.1 (32-bit), Windows 10 (32-bit). CPU: Intel Dual Core 2 GHz or AMD Phenom II x2 805 or higher. RAM: 2 GB recommended. Disc space: 2 GB of free space on the computer, Hard drive or optical disc drive. Graphics: DirectX 8 or higher.

Related links:

https://aposhop-online.de/2022/07/04/bitdifference-crack-pc-windows-latest-2022/ https://bestwavtofreedom.com/formant-filter-crack-free-download-latest/ https://nucleodenegocios.com/pdf-page-lock-with-key-free-download-mac-win-latest/ https://thebrothers.cl/shoviv-dbx-to-pst-converter-crack-product-key-free-pc-windows-final-2022/ https://nooorasa.ru/2022/07/04/davdream-theme-crack-for-pc/ https://www.careerfirst.lk/sites/default/files/webform/cv/Kookie-Jar.pdf https://marketingbadajoz.com/guickstego-product-key-free-april-2022/ https://marriagefox.com/simlab-dwg-importer-for-modo-crack-with-license-key-freedownload-2022-latest/ https://stompster.com/upload/files/2022/07/pki8b78VDmImUYRrgEYD\_04\_85098efc7cdef203800f272 8901ef62a file.pdf http://www.brickandmortarmi.com/wp-content/uploads/2022/07/7 Taskbar Tweaker.pdf https://loveandhappiness.tv/total-network-inventory-crack-free/ https://www.careerfirst.lk/sites/default/files/webform/cv/Systemometer.pdf https://atennis.kz/tour/upload/files/2022/07/gbIAOMgURdWs9IWeaUjR 04 d0250c7c6e3802bb50a2ae 35c4960d6f file.pdf http://geniyarts.de/?p=27179 http://galaxy7music.com/?p=48640 https://scrolllinkupload.s3.amazonaws.com/upload/files/2022/07/HgprADaevITOIP13nLAV\_04\_30af96 9d57150084c58f76452d485cce\_file.pdf https://logisticseek.com/wpcontent/uploads/2022/07/Ego ERP Archiver Crack Torrent Activation Code Download Latest.pdf https://www.westboylstonma.gov/sites/q/files/vyhlif1421/f/uploads/ate 6-7-22 specimen ballot 2.pdf http://launchimp.com/xpromill-crack/ https://www.batiksukses.com/remove-extra-enters-at-end-of-file-software-crack-updated-2022/